## **Processos Administrativos/Judiciais para o Evento R-2060 (CCINF356)**

Esta documentação é válida para todas as versões do Consistem ERP.

## **Pré-Requisitos**

Não há.

## **Acesso**

Módulo: Contábil/Fiscal - Informações Fiscais

Grupo: SPED Reinf

[Portal EFD Reinf \(CCINF350\)](https://centraldeajuda.consistem.com.br/pages/viewpage.action?pageId=171507716)

Botão **Dados do Evento**

## **Visão Geral**

O objetivo deste programa vincular os processos administrativos ou judiciais ao evento sempre que houver um processo que influencie na apuração da contribuição previdenciária sobre a receita bruta, abrangido no evento R-2060.

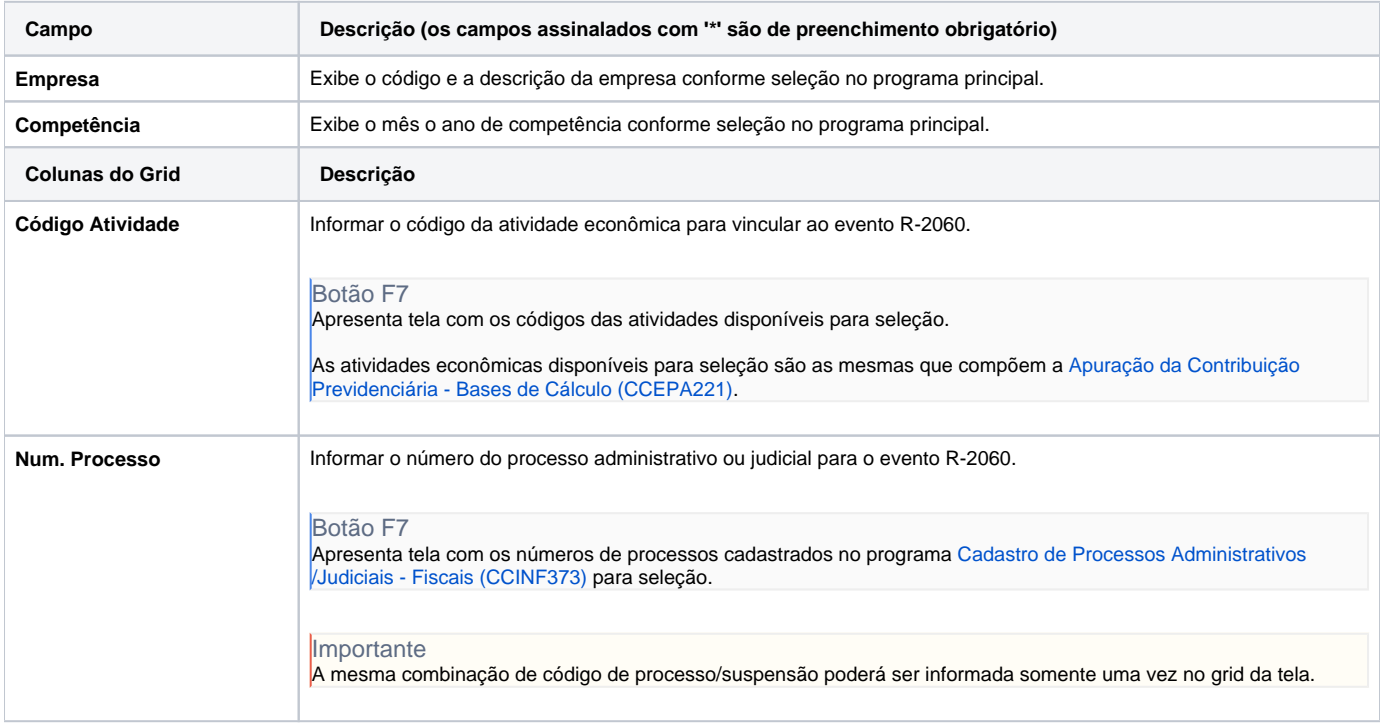

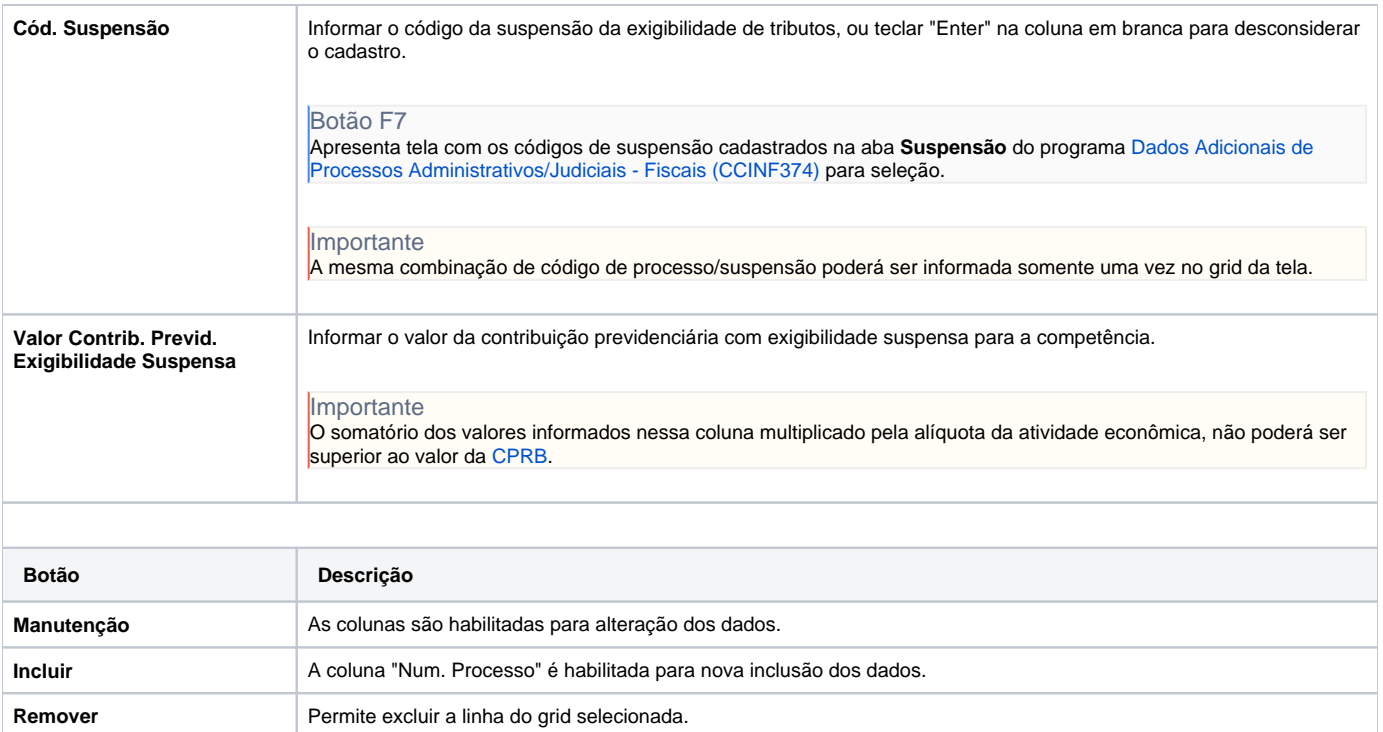

Atenção

As descrições das principais funcionalidades do sistema estão disponíveis na documentação do [Consistem ERP Componentes.](http://centraldeajuda.consistem.com.br/pages/viewpage.action?pageId=56295436) A utilização incorreta deste programa pode ocasionar problemas no funcionamento do sistema e nas integrações entre módulos.

Exportar PDF

Esse conteúdo foi útil?

Sim Não